# **Adjutant Release Notes**

**Page 1 of 4**

### **Version 1201.721**

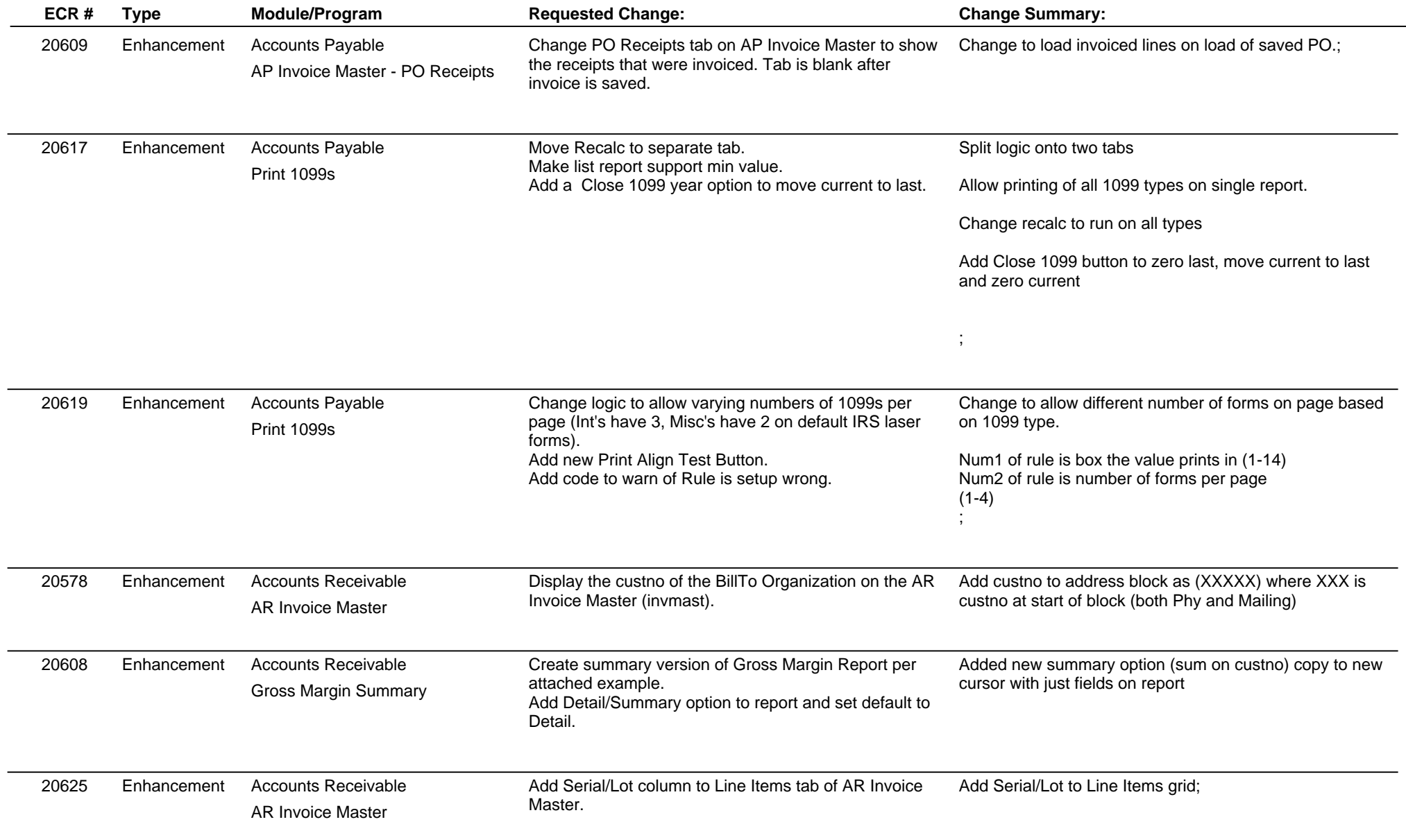

## **Adjutant Release Notes**

**Page 2 of 4**

#### **Version 1201.721**

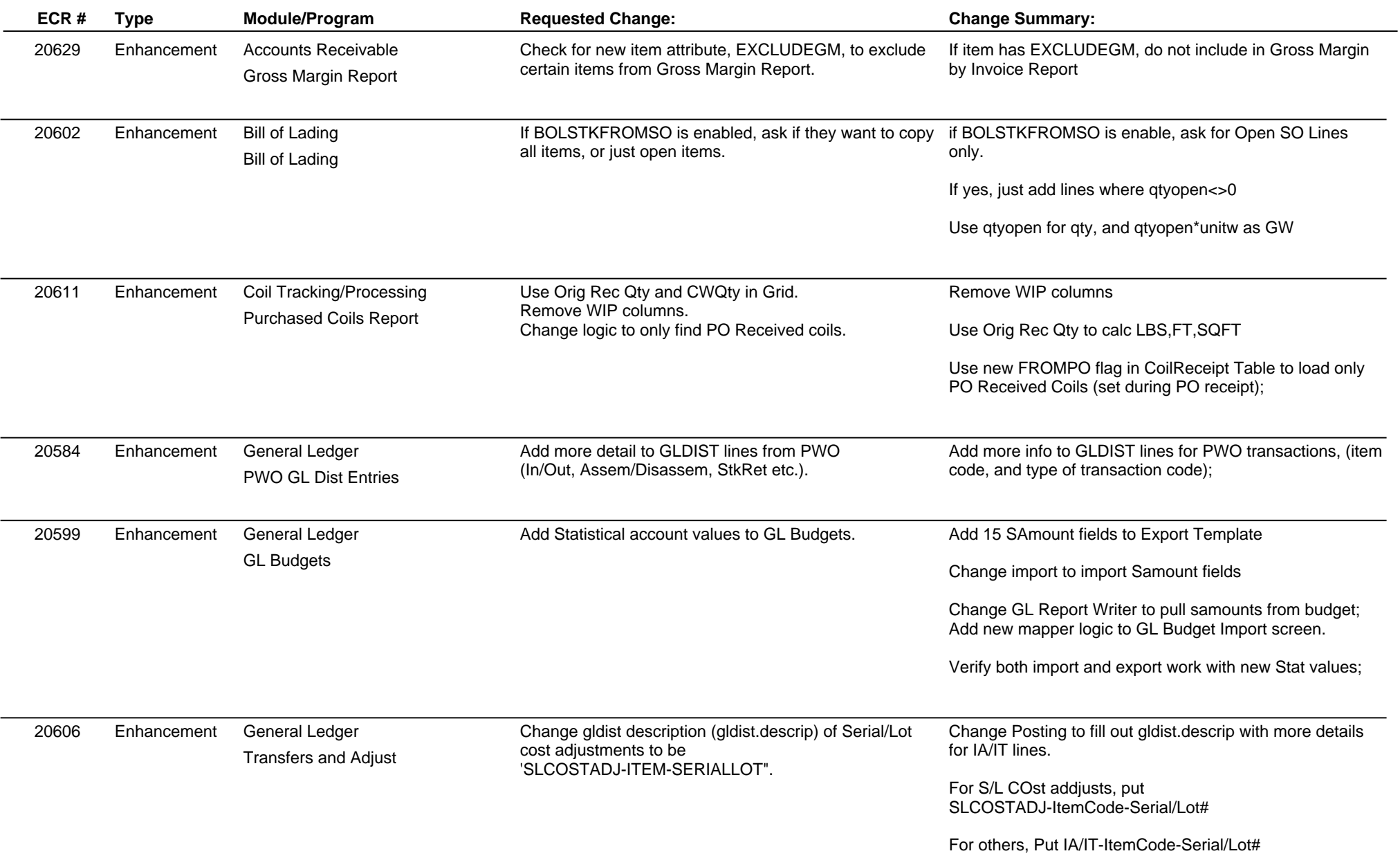

# **Adjutant Release Notes**

**Version 1201.721**

![](_page_2_Picture_224.jpeg)

**Page 3 of 4**

## **Adjutant Release Notes**

**Page 4 of 4**

#### **Version 1201.721**

![](_page_3_Picture_134.jpeg)

**Total Number of Changes: 21**